## **L'UTILISATION DES TOUCHES DE FONCTION SAS**

## **EN MODE « MENUS »**

Vous pouvez pré-programmer les commandes Sas décrites précédemment en utilisant, comme dans la copie d'écran ci-après, le menu *Aide* suivi de l'option *Touches de fonction* qui permet de voir à l'écran la liste des touches de fonction Sas PF1, PF2, .. , KP\_0, KP\_1, CTRL-A,…, CTRL-V avec leur commande Sas sous-jacente.

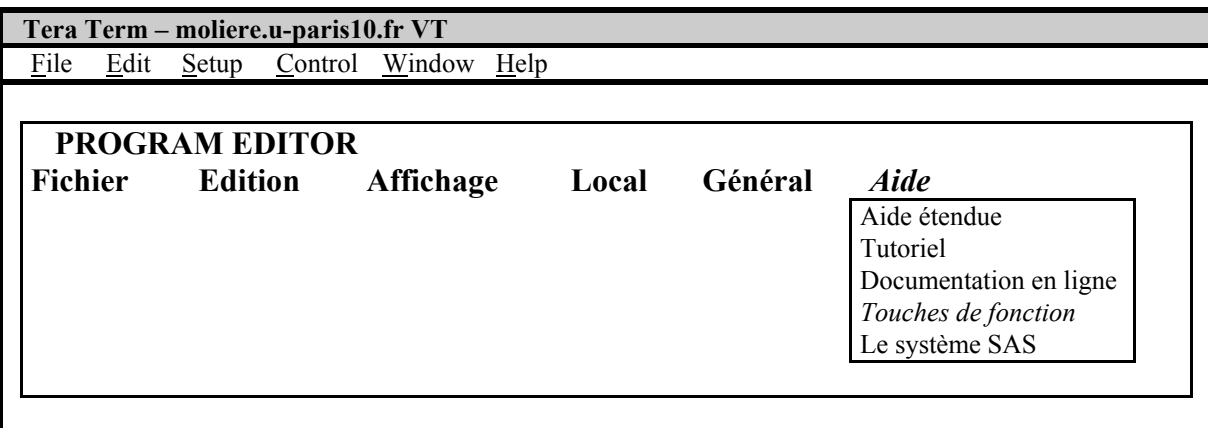

Les touches CTRL-A à CTRL-V, exposées dans le tableau ci-dessous, fonctionnent tout à fait correctement sur votre P.C. Toutes les commandes des touches de fonctions étant modifiables, vous pouvez ici toujours créer de nouvelles associations Touches de fonction-Commande(s). Vous pouvez, par exemple, associer la commande *zoom* à la fonction « CTRL-V » initialement vierge afin d'agrandir la fenêtre courante en appuyant simultanément sur les touches « CTRL » et « V ».

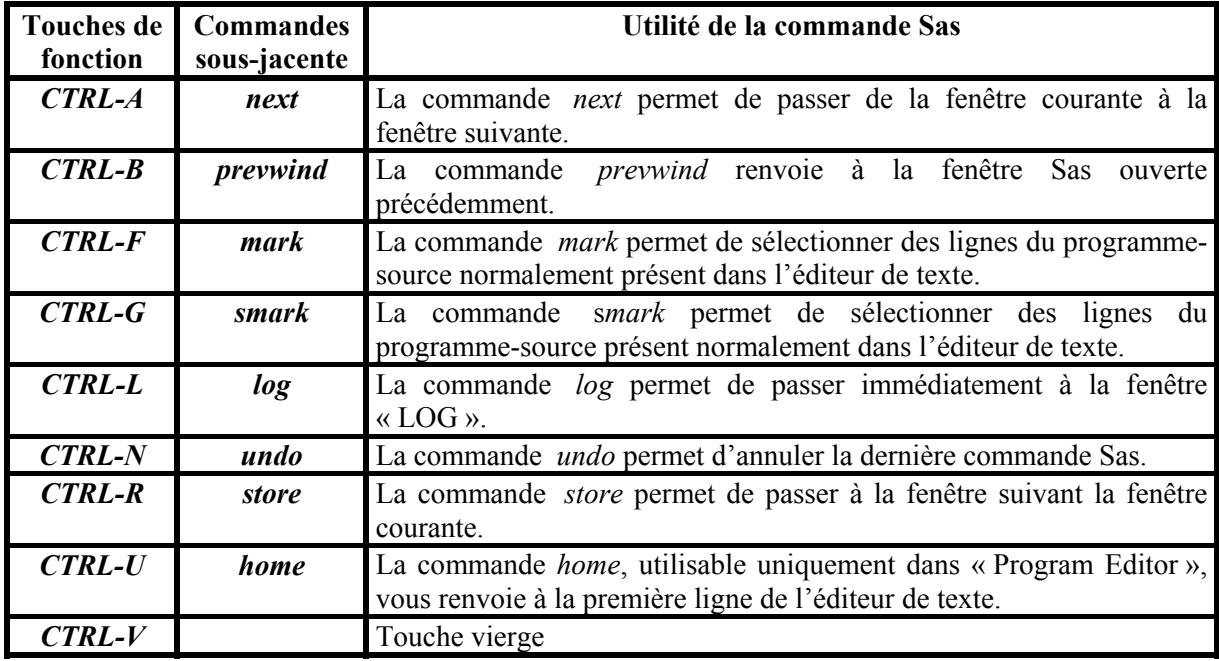

Les autres touches, présentées dans le tableau ci-dessous, s'avèrent, quant à elles, totalement inopérantes sur votre micro-ordinateur P.C.

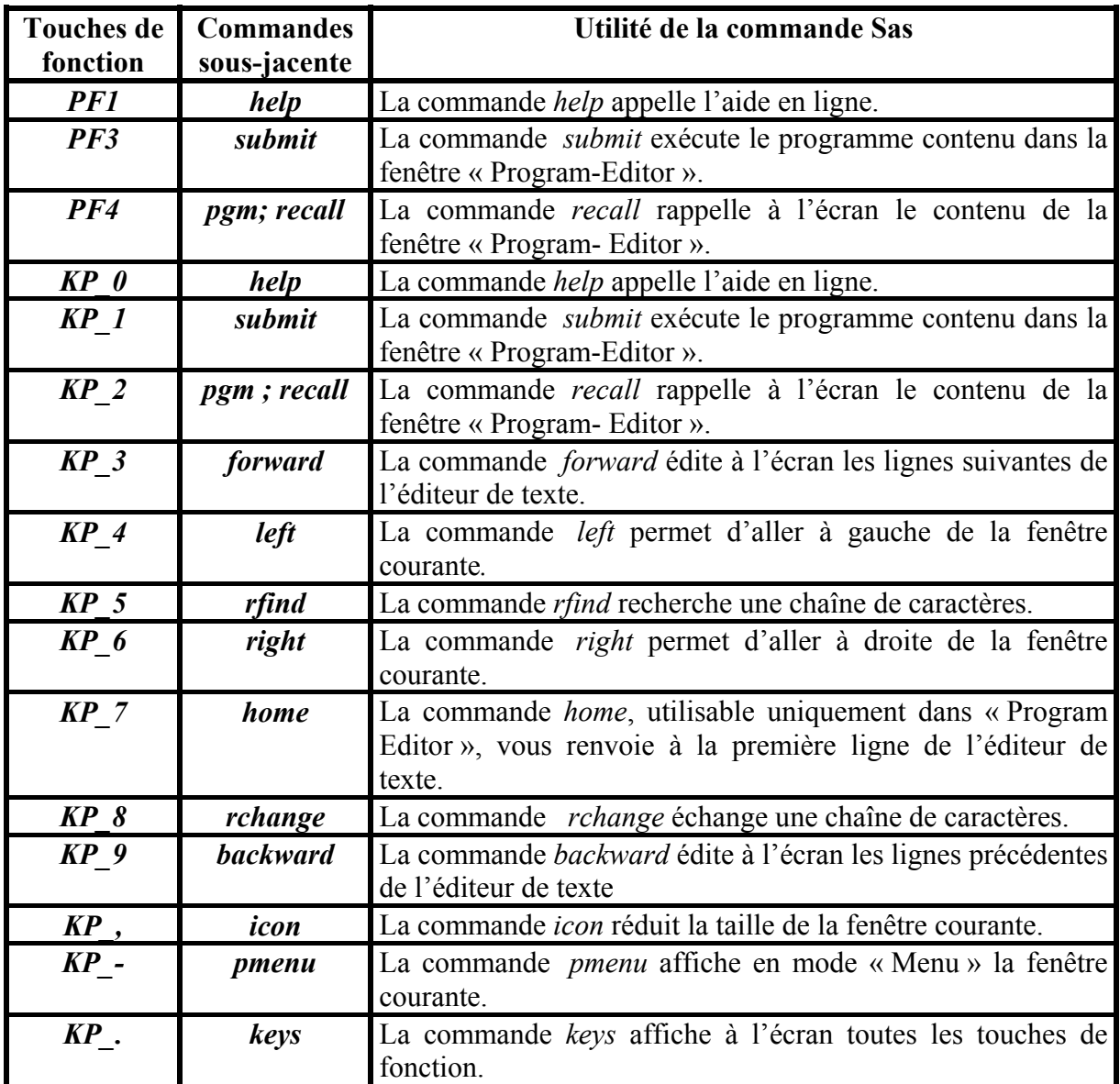